# The Alan Turing Institute

Git Good: Using Github for Collaboration in Open Source Communities

Hari Sood, Sophia Batchelor, and Anne Lee Steele, Esther Plomp

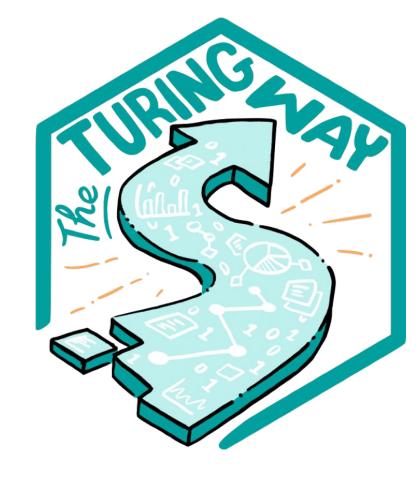

#### Introductions

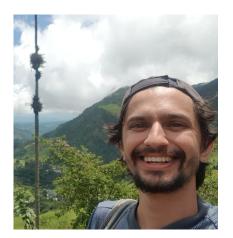

Hari Sood
Research Application
Manager
Alan Turing Institute
Core Contributor,
The Turing Way

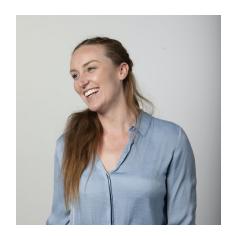

Sophia Batchelor
Community Manager
Alan Turing Institute
Core Contributor,
The Turing Way

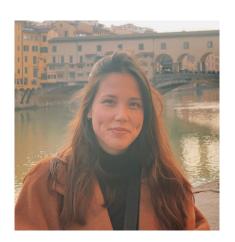

Anne Lee Steele
Community
Manager,
Alan Turing Institute
The Turing Way

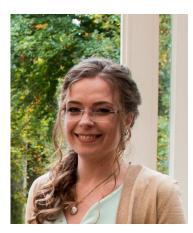

Esther Plomp
Data Steward,
Delft University of
Technology, TNW.
Core Contributor
The Turing Way

#### **Overview**

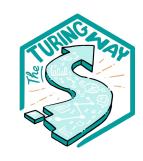

- 1. What is *The Turing Way*?
- 2. Github Workshop
- 3. Contributing to *The Turing Way*
- 4. Celebrations

#### **Overview**

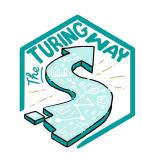

#### 1. What is *The Turing Way*?

- 2. Github Workshop
- 3. Contributing to *The Turing Way*
- 4. Celebrations

## **The Alan Turing Institute**

Established in 2015 as the National Institute for Data Science and Al

- Advanced world-class research and apply it to real-world problems
- Train the leaders of the future
- Lead the public conversation

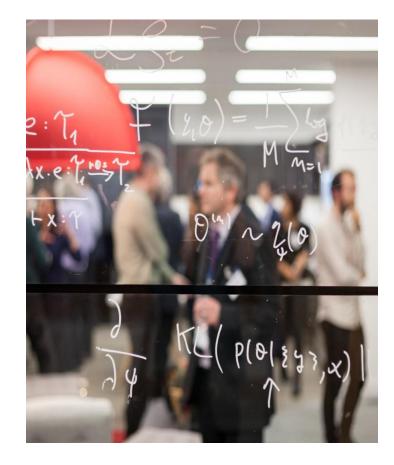

## The Turing Way

#### An Open Source guide on Data Science

We involve and support a diverse community to make data science reproducible, ethical, collaborative and inclusive for everyone

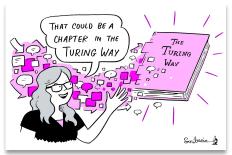

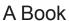

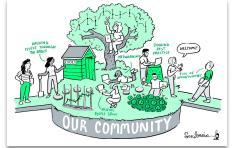

A Global Community

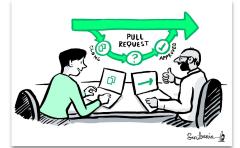

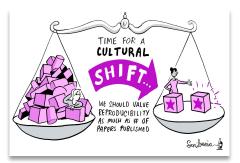

An Open Source Project A Culture of Collaboration

## What is open source?

- Roots in free software movement
- Licensing allowed for modifications and derived works
- Developed into free and open source software (F/OSS) movement
- Influenced 'open' movements: open knowledge, open data, open access, open science

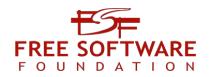

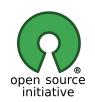

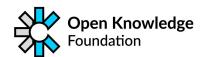

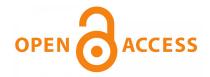

## The Turing Way Guides

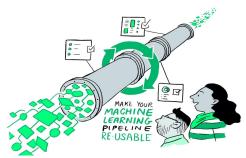

Reproducibility

PULL REQUEST

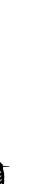

Scriberia &

Collaboration

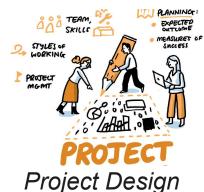

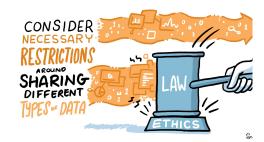

Ethical Research

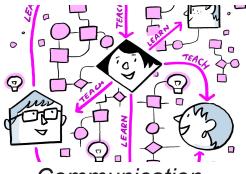

Communication

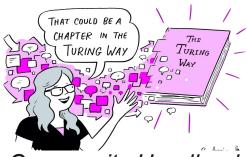

Community Handbook

#### The Turing Way

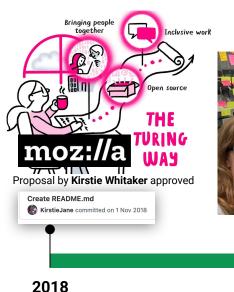

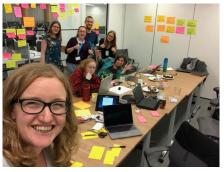

2019

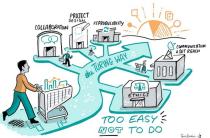

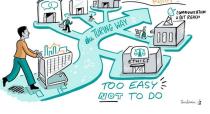

250+ live chapters, 340+ contributors, 3000+ Twitter followers, 3000+ monthly visitors of the five guides.

WOUR PATH

YOUR STORIES

YOUR EXPERIE

2 project leads, a community manager, 10+ part paid staff, volunteer members, 4 translation and localisation leads.

Book Dash 2020,

Project expanded to five guides, Community Handbook, social media, Translation started, 238 contributors.

The **Alan Turing** Institute

Book launched with 10 members. 3 chapters, many workshops, 2 Book Dashes. Year ended with Several. chapters by 67 contributors

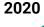

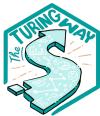

Logo was designed with Scriberia

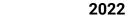

Project growth, 134+ chapters citation in peer reviewed articles, government reports and policies, new projects emerged as extension. 309 contributors

Highly commended: The Turing Way, The Turing Way Community, The Alan Turing Institute

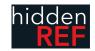

2021

### How we practice collaborative open source

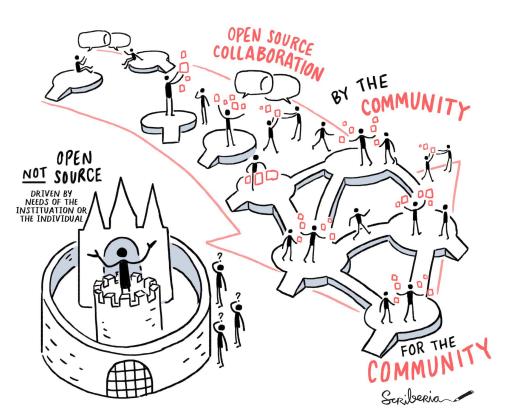

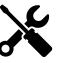

Tools

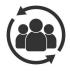

**Practices** 

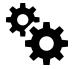

**Systems** 

## The Turing Way: Tools

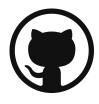

Open Knowledge Management

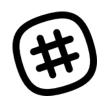

**Community** engagement

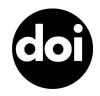

Publication & citation

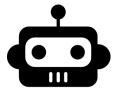

Acknowledgement

## The Turing Way: Practices

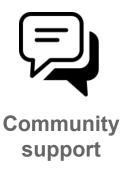

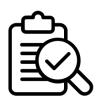

Review & Verification

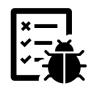

**Maintenance** 

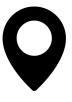

Localisation

## The Turing Way: Systems

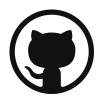

Open Research infrastructure

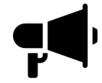

**Community** infrastructure

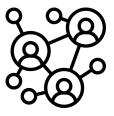

Network infrastructure

## The Turing Way: Systems

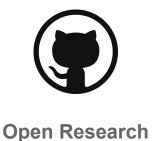

infrastructure

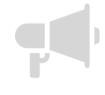

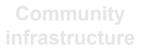

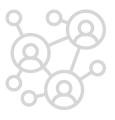

Network infrastructure

#### **Key Practices for Collaboration**

#### MENTORED CONTRIBUTIONS

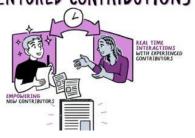

Develop & share

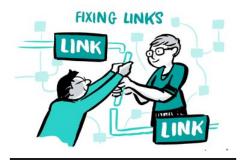

Maintain & improve

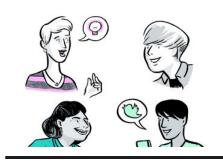

Share resources

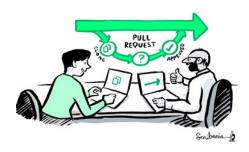

Review and update

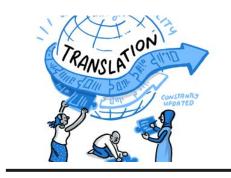

Make it global

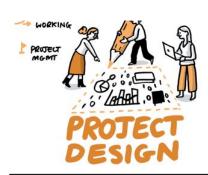

Share best practices

#### **Key Practices for Collaboration**

## MENTORED CONTRIBUTIONS

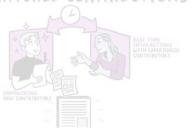

Develop & share

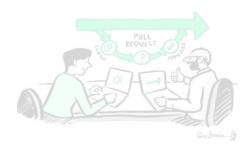

Review and update

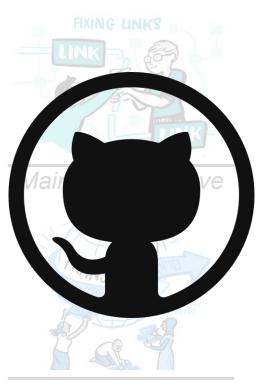

Make it global

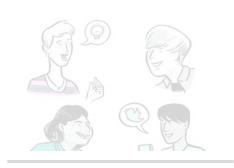

Share resources

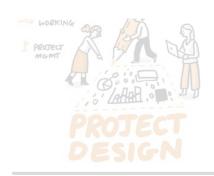

Share best practices

| Adina Wagner               | Aditi Sherwi                        | Albert Hornos Vidal       | Alex Bird            | Alex Chan                     | Alex Clarke            | Alexander Morley              | Charlotte<br>Watson     | Chris Holdgraf               | Chris Marklewicz            | Christina Hitrova       | Christopher<br>Lovell     | Clare Uggins         | Colin Sauze              | Georgia<br>Atkinson             | Georgia Tomova       | Georgiana Elena          | Gertjan van den<br>Burg             | Gianni Scolaro      | GrahamLee      | Greg Klar                                    | Stefan Janssen         | Stefan Verhoeven | Stephan Druskat                 | Stephen Eglen       |
|----------------------------|-------------------------------------|---------------------------|----------------------|-------------------------------|------------------------|-------------------------------|-------------------------|------------------------------|-----------------------------|-------------------------|---------------------------|----------------------|--------------------------|---------------------------------|----------------------|--------------------------|-------------------------------------|---------------------|----------------|----------------------------------------------|------------------------|------------------|---------------------------------|---------------------|
| Ali Seyhun Saral           | Andrea Pierré                       | Andrew Stewart            | /æn/ Andrian Nobella | Angelo<br>Variotta            | Anna Hadjitofi         | Anna Krystalli                | Dan Hobley              | Danbee Kim                   | Daniel Lintott              | Daniel Mietchen         | Daniel Nüst               | Danny Garside        | David Foster             | Gustavo Becelli<br>do Nacimento | Heidi Seibold        | Hieu Hoang               | lan Hinder                          | Isil Bilgin         | Ismael-KG      | COMMINION ES NOT FIRE UPENYOUY  L  JK.asmire | Tarek Allam            | Tess Gough       | Thomas Sandmann                 | Tim Head (>) 9      |
| Annabel<br>Elizabeth Whipp | Arielle Bennett-Lovell              | Augustinas Sukys          | Barbara Vreede       | Batool 99 / 9 @               | Becky Arnold           | Benjamin Mummery              | David Stansby           | DerlenFe                     | Diego Alonso<br>Alvarez     | Dimitra Blana           | Eirini<br>Malliaraki      | Eirini Zormpa        | Elizabeth DuPre          | Jade Pickering                  | James Kent           | James Myatt              | James Robinson                      | Jason Gates         | Javier Moldon  | Jay Dev Jha                                  | Veronika<br>Cheplygina | Victoria         | Victoria Dominguez<br>del Angel | Wiebke<br>Toussaint |
| Beth Montague-<br>Hellen   | Bouwe Andela                        | Brant (Lee                | an                   | ks                            | Cameron                | Ha Ray Smith                  | ur                      | Ger C                        | m                           | mil                     | irle (C)                  | ity                  | Ev (a Ga)                | Je (ny Leibe)                   | ont                  | rib                      | uto                                 | ors                 | Jone &         | Joe F mell                                   | valivariney<br>SE      | rs               | Yo Yehudi                       | Yu-Fang Yang        |
| Carlos Martinez            | Carlos Vladimiro<br>González Zelaya | Cassandra Gould van Praag |                      |                               | Chandler Klein         | Chanuki Illushka<br>Seresinhe | Federico Nanni          | Ferran Gonzalez<br>Hernandez |                             |                         |                           | Fuad Reza<br>Pahlevi |                          | Joshua Teves                    | José María Fernández | Julien Colomb            |                                     | Kelly-dot           |                | Kevin Kunzmann                               | Stephen Eglen          | Sumera           | cecledebezenac                  | daniguariso         |
| Kim De Ruyck               | Klim De Ruyck                       | Kirstie Whitaker          | Kristijan Armeni     | Krunal Rank                   | Lachlan Mason          | Laura Acion                   | Naomi Penfold           | Natacha Chenevoy             | Natalie Thuriby             | Nathan Begbie           | Neha Moopen               | Neil Chue Hong       | Nick Barlow              | Rachael Ainsworth               | Radka Jersakova      | Raniere Silva            | Reina Camacho<br>Toro               | Remi Gau            | Reshama Shaikh | Richard Gilham                               | Tim Head               | Tim Powell       | Sansone                         | SwalkoAl            |
| Laura Carter               | Leeka                               | Liberty Hamilton          | Louise Bowler        | Luca Bertinetto               | Lupe CaMay             | Malvika Sharan                | Nico                    | Nicolás Alessandroni         | Nomi Harris                 | Obi Thompson<br>Sargoni | Oliver Clark              | Oliver Forrest       | Oliver Hamelijnck        | Risa Ueno                       | Robin Long           | Rohlt Midha              | Romero Silva                        | Rose Sisk           | Rosie Higman   | Rosti Readioff                               | © ¥                    | Will Hulme       | Wolmar Nyberg                   | oxpeter             |
| Maria Eriksson             | Mariam-ke                           | Mark Woodbridge           | Markus Löning        | Marta-MM                      | Martin O'Reilly        | Martina G. Vilas              | Oliver Strickson        | Oscar Giles                  | Pablo Rodríguez-<br>Sánchez | Patricia<br>Herterich   | Paul Dominick<br>Baniqued | Paul Owoicho         | Paula Andrea<br>Martinez | Samuel Guay                     | Samuel Nastase       | Sangram K Sahu           | Sarah Gibson  □ ■ □ \・・・  □ ♥ ♥ ▼ ■ | Sarah Stewart       | SarahAlidoost  | Sedar Olmez                                  | Yu-Fang Yang           | acork25          | akira-endo                      | takuover            |
| Mateusz Kuzak              | Matthew Evans                       | Max Joseph                | Michael Grayling     | Ĥ₩=E₩<br>₩=E<br>Miguel Rivera | Mustafa Anil<br>Tuncel | Nadia Soliman                 | Pedro Pinto da<br>Silva | PeterC-ATI                   | Philip Darke                | Pierre Grimaud          | Pooja Gadige              | Pranav Mahajan       | Przemek Dolata           | Shankho Boron<br>Ghosh          | Sian Bladon          | Siba Smarak<br>Panigrahi | Solon                               | Sophia<br>Batchelor | Sparkler       | Srishti Nema                                 | daniguariso            | giuliaok         | glumand                         | yasarahnuriyilmaz   |

#### PAUSE!!!

Any questions?

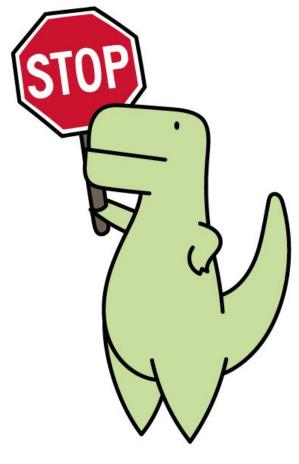

LoofandTimmy.com

#### **Overview**

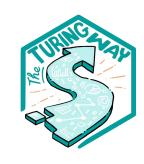

- 1. What is *The Turing Way*?
- 2. Github Workshop
- 3. Contributing to *The Turing Way*
- 4. Celebrations

#### Let's Git Good:

- Why use GitHub?
- What is GitHub?
- Exercise: creating a repository
- Writing in Markdown
- Exercise: editing a GitHub page and making a PR
- Exercise: Contribute to The Turing Way!

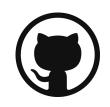

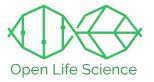

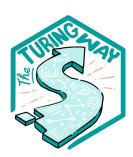

#### Why use GitHub within your community?

- Collaborative documentation
- Version Control
- Transparency & accountability
- Attribution for contributions
- Project management

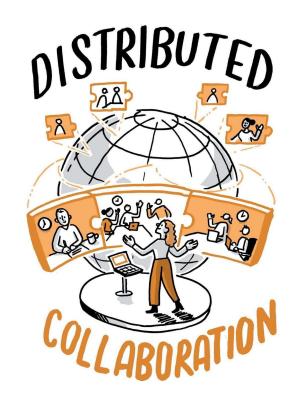

## Collaborative Documents

There are challenges in developing collaborative documents...

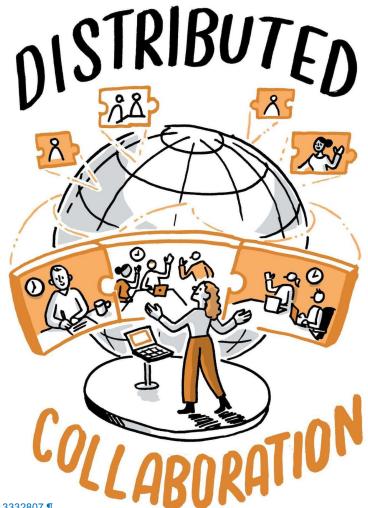

Image. The Turing Way project illustration by Scriberia. Used under a CC-BY 4.0 licence. DOI: 10.5281/zenodo.3332807.

## Collaborative Documents

There are challenges in developing collaborative documents...

 Asynchronous and conflicting edits, location, time zones, and VERSIONS!

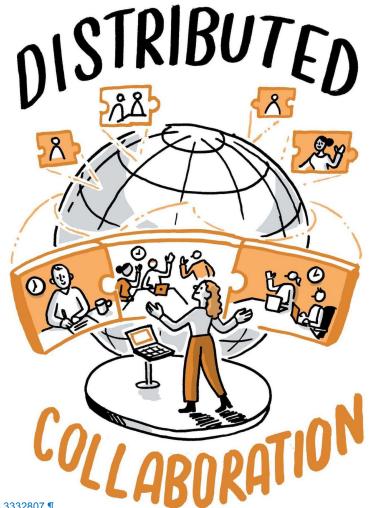

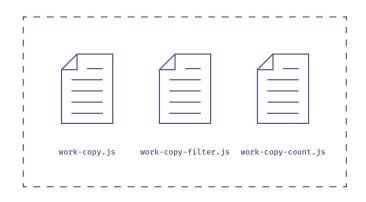

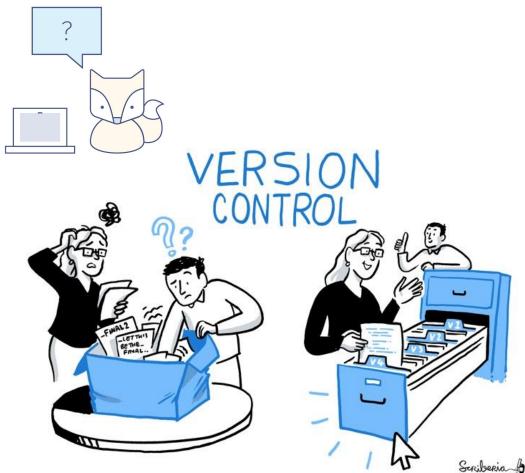

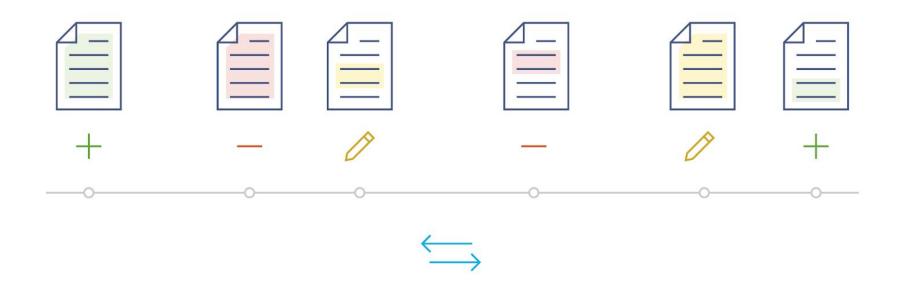

#### Revisions and Versions

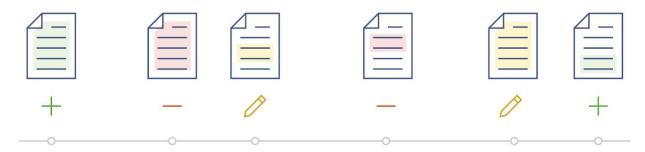

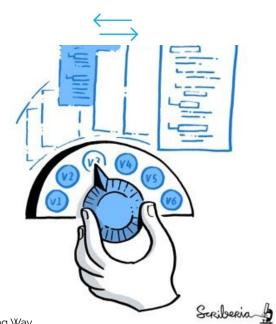

Images from Mozilla Science Lab, Illustration by Scriberia and The Turing Way

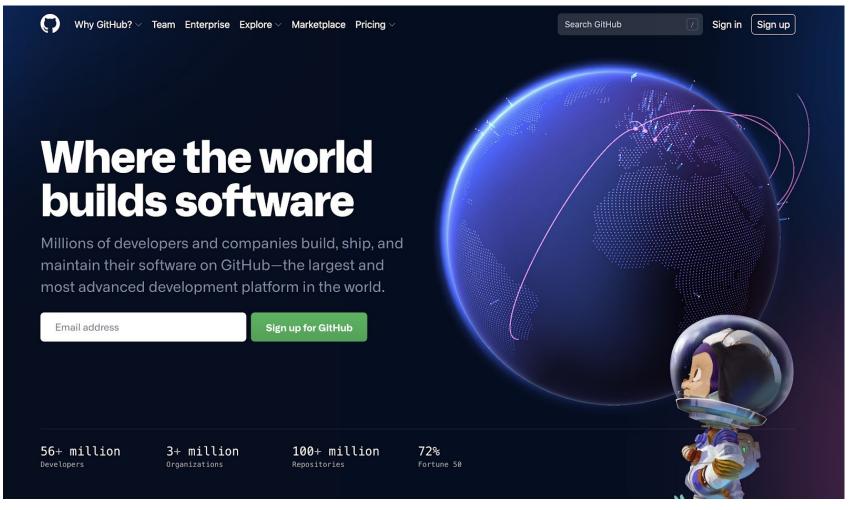

#### Collaboration on GitHub

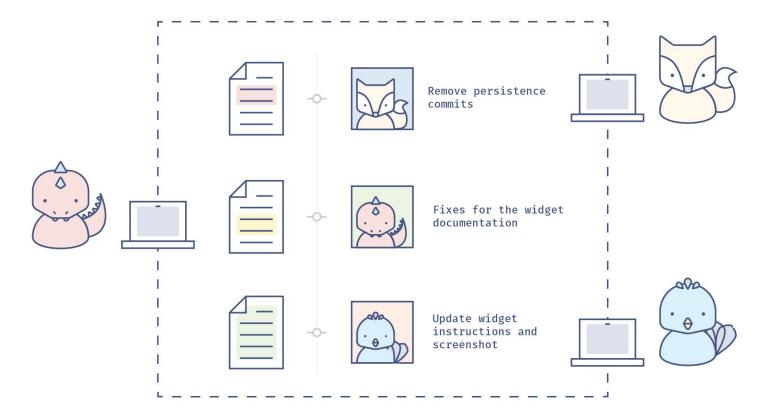

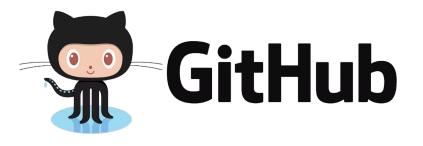

- hosts your repositories (projects) online
- helps you work with contributors/collaborators
- provides web interface for version control
- it can be used for project management and communication
- useful for any project where a group of people are working together

#### GitHub Exercise 1.

Let's dive in and set up our first repo...

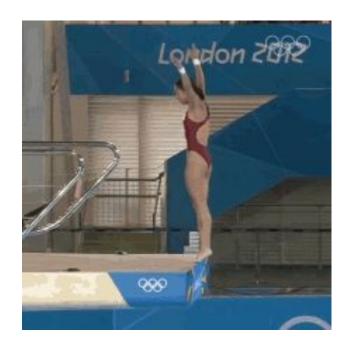

#### PAUSE!!!

Do you have a GitHub Account?

Go to https://github.com/

- Create an account using the sign up
- Login

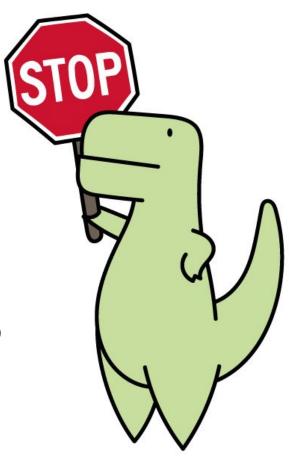

LoofandTimmy.com

#### PAUSE!!!

Make sure your GitHub username is in the EtherPad:

https://pad.carpentries.org/cc2022-git-good

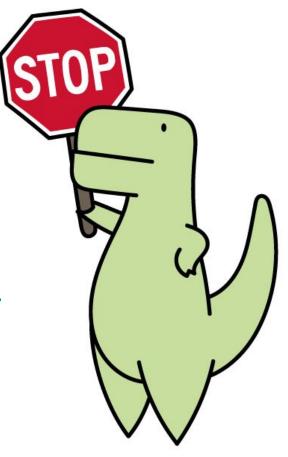

LoofandTimmy.com

### Creating a Repo.

#### Repository (Repo)

A project where all your files are, online or on your computer

#### A repository contains all project files, including the revision history. Already have a project repository elsewhere? Import a repository. Repository template Start your repository with a template repository's contents. No template -Owner \* Repository name \* BrainonSilicon trial-repo Great repository names are strial-repois available. Need inspiration? How about potential-broccoli? Description (optional) Anyone on the internet can see this repository. You choose who can commit. Private You choose who can see and commit to this repository. Initialize this repository with: Skip this step if you're importing an existing repository. Add a README file This is where you can write a long description for your project. Learn more. Add .gitignore Choose which files not to track from a list of templates. Learn more. .gitignore template: None -Choose a license A license tells others what they can and can't do with your code. Learn more. License: None -(1) You are creating a public repository in your personal account. Create repository

Create a new repository

### Creating a Repo.

"trial-repo"

#### Repository (Repo)

A project where all your files are, online or on your computer

#### Create a new repository A repository contains all project files, including the revision history. Already have a project repository elsewhere? Import a repository. Repository template Start your repository with a template repository's contents. No template -Owner \* Repository name \* trial-repo BrainonSilicon + Great repository names are strial-repois available. Need inspiration? How about potential-broccoli? Description (optional) Anyone on the internet can see this repository. You choose who can commit. You choose who can see and commit to this repository. Initialize this repository with: Skip this step if you're importing an existing repository. Add a README file This is where you can write a long description for your project, Learn more. Add .gitignore Choose which files not to track from a list of templates. Learn more. .gitignore template: None -Choose a license A license tells others what they can and can't do with your code. Learn more. License: None + (1) You are creating a public repository in your personal account.

Create repository

#### Markdown (.md) for formatting

Markdown is a simple text "markup" language made for quickly writing formatted text

Great for blogs, documentation, and even writing papers.

Untitled - Edited ~

You may have used it in HackMD.

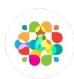

#### Markdown (.md) for formatting

#### Create a README file

- Landing page for your repo
- Information about your project
- List tasks of varying expertise clearly
- Add names/ids of your collaborators
- Invite others with specific skills

...let's write it in style with Markdown

#### **GitHub Exercise: Creating a README**

Write whatever you would like!

- About the project
- Today's date
- A hello world message!

...remember to title your file README.md to indicate the markdown file type.

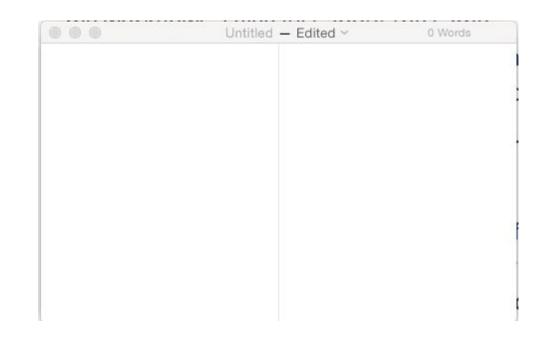

#### **CONGRATS!!**

You created your first repo.

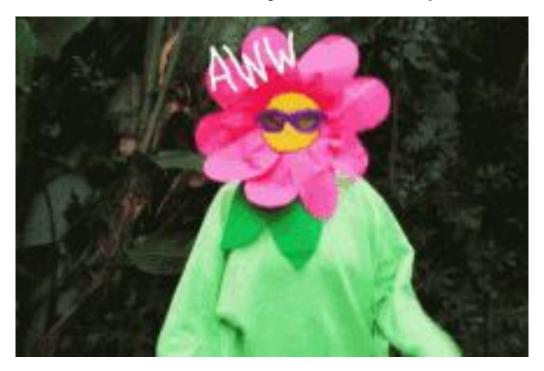

Slide by Sophia Batchelor, <a href="https://zenodo.org/record/5070361">https://zenodo.org/record/5070361</a>, <a href="https://zenodo.org/record/5070361">https://zenodo.org/record/5070361</a>, <a href="https://zenodo.org

#### **GitHub Vocab**

Commit

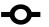

• Branch & Fork

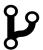

Pull request

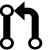

Merge

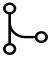

#### **Commit ◆**

#### Saving a version of file(s)

 'commit' changes with message (i.e.'My first commit')

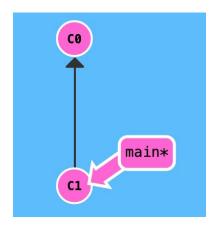

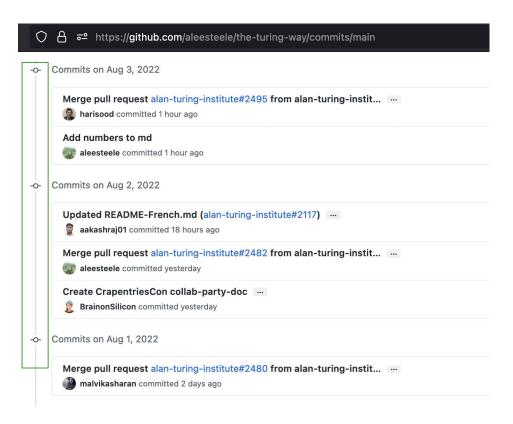

# Branch & Fork 🤌

 Branch: pointers to a specific commit in your repo, temporary places to work through a feature ← you have write access

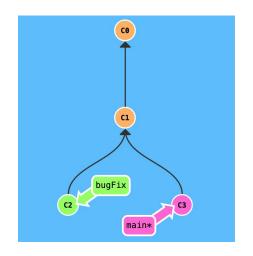

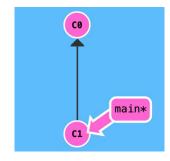

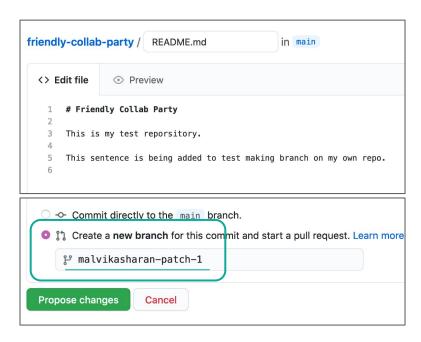

# Branch & Fork 🤌

- Branch: pointers to a specific commit in your repo, temporary places to work through a feature ← you have write access
- Fork: copy of repo that is an entirely independent repo ← no need of write access or intent to merge with the main

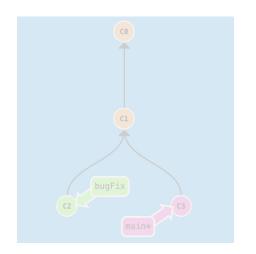

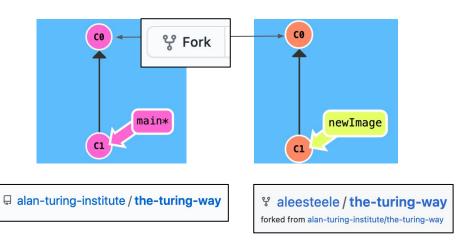

# Fork & Pull Request.

If you don't own a repo and aren't an official collaborator:

a. you will **Fork a repo** Ounwatch 49

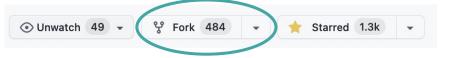

- b. work on your forked copy of the repo
- c. make a Pull Request for the changes you've made
- d. author/owner will decide to merge them in.
- e. Make friends + Big party!

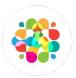

# **Pull Request & Merge**

#### **Pull request**

<u>request</u> to add your changes from a branch back into main.

#### Merge

act of incorporating new changes(commits) from one branch to another.

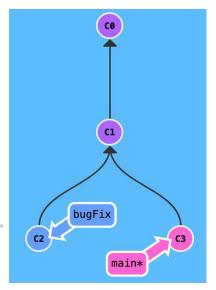

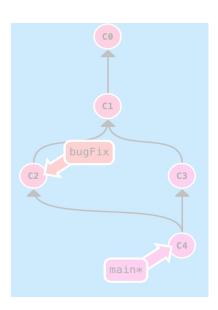

# Pull Request & Merge

#### Pull request

request to add your changes from a branch back into main.

#### Merge

<u>act</u> of incorporating new changes(commits) from one branch to another.

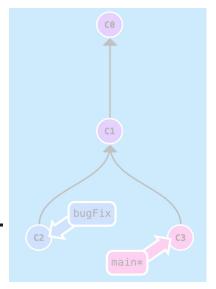

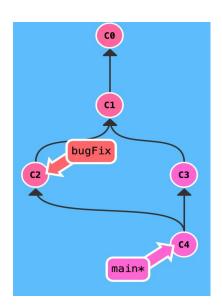

# Pull Request (PR) - 1

**Task 1**: Edit the file with your details and create a new branch.

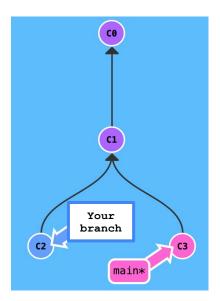

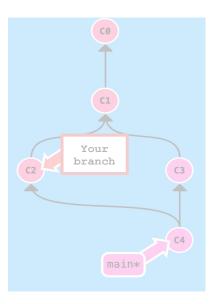

the-turing-way / workshops / github-workshop / 2022-08-04-carpentriescon.md

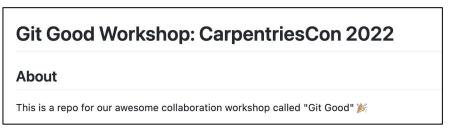

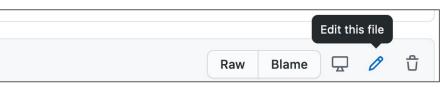

```
## Add your name here

1. Anne Lee Steele

2. 3. 4. 5. 6. 7. 8. 9. 10.
```

# Pull Request (PR) - 2

**Task 2**: Submit a Pull Request of your branch to main.

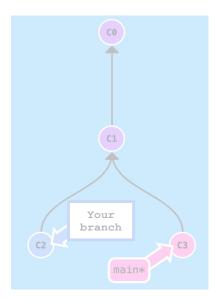

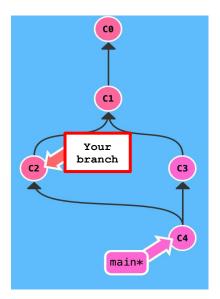

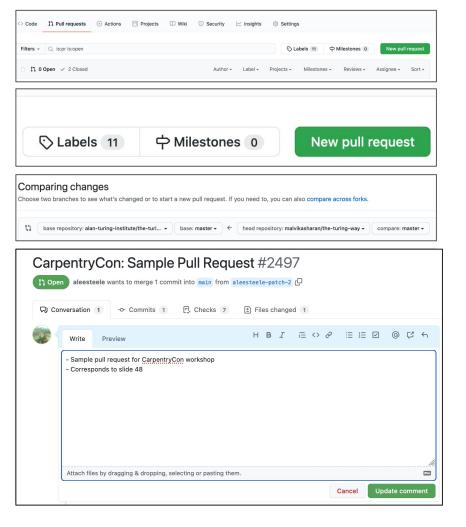

#### GitHub Exercise 2.

Let's edit a page and submit a Pull Request (PR).

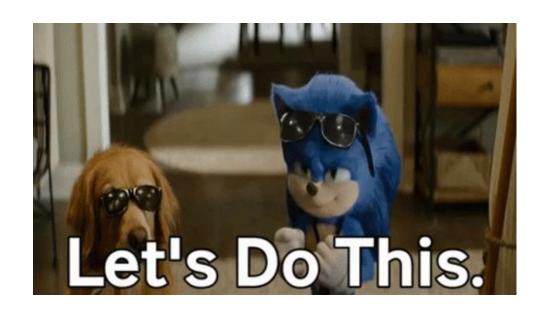

#### PAUSE!!!

Any questions?

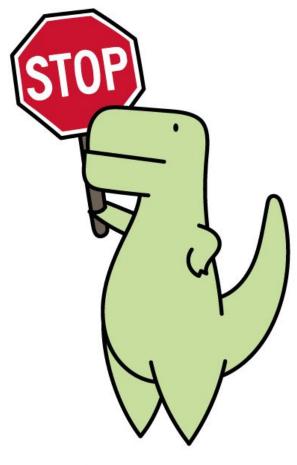

LoofandTimmy.com

# Merge 🛴

 Merge: combining the work from two different branches together after review

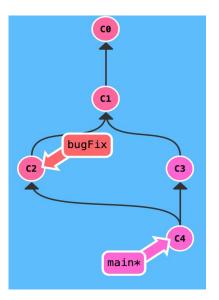

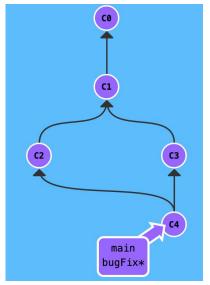

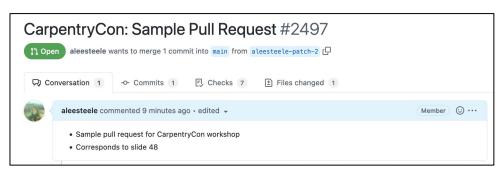

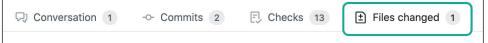

# Merge 🛴

 Merge: combining the work from two different branches together after review

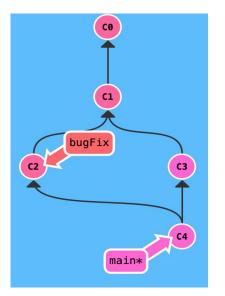

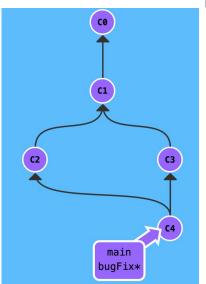

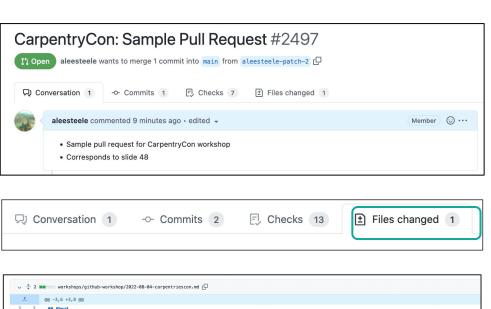

found here: https://github.com/alan-turing-institute/the-turing-way/blob/main/workshops/github-workshop/2022-08-04-carpentriescon.md

This is a repo for our awesome collaboration workshop called "Git Good" :tada:

# Review: Demo 🔆

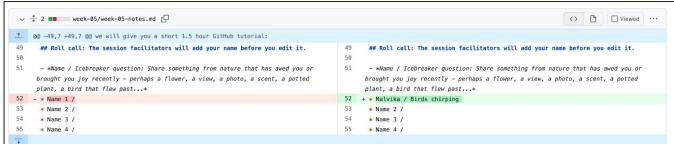

Users with write access can approve and merge PRs

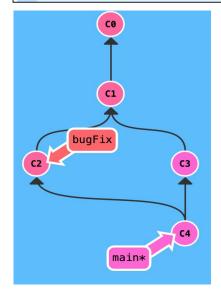

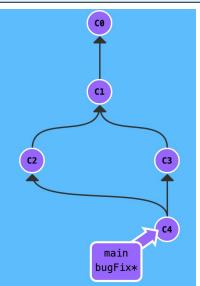

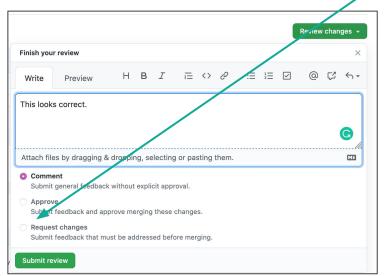

#### PAUSE!!!

Any questions?

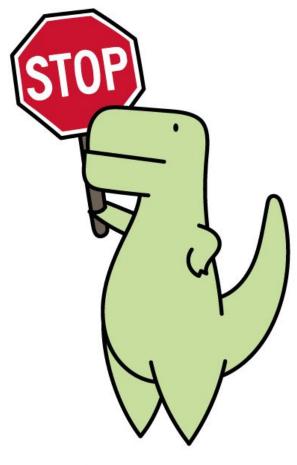

LoofandTimmy.com

# Let's Take a Break See you in 05:00 Minutes

https://cuckoo.team/ttw-carpentrycon

#### PAUSE!!!

**MERGE CONFLICT!!** 

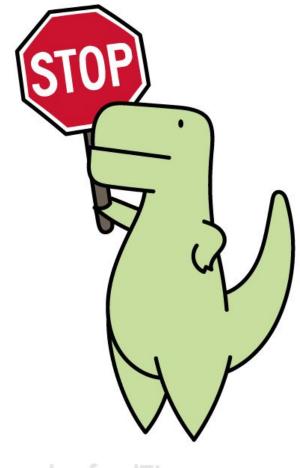

LoofandTimmy.com

# What we've done so far...

- Introduction to using Github
  - Collaborative Documentation
  - Version Control, Git
  - Markdown format
  - Commit, Branch & Fork, Pull Request, Merging and Merge conflict.
- Making your first repository
- Merged your first pull request! 🖋

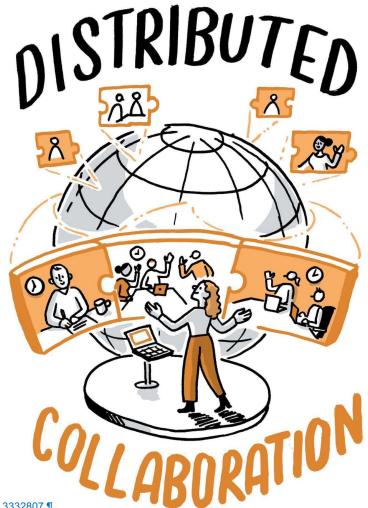

#### **Overview**

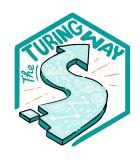

- 1. What is *The Turing Way*?
- 2. Github Workshop
- 3. Contributing to *The Turing Way*
- 4. Celebrations

You should have received an invite to the repository!

# **Contributing to Open Source Projects**

# It's hard work!

What is your experience with contributing to open source projects?

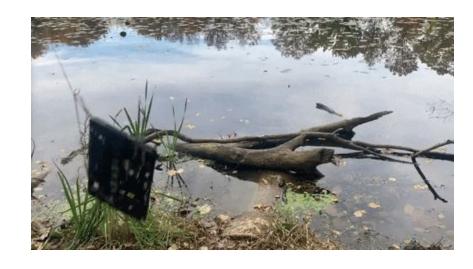

# Issue vs Pull Request (PR)

- With a **issues**, you can **propose ideas for possible changes**, and invite discussions before you **make a PR** (or do something else).
- With a pull request, you can propose changes, discuss, and iterate on before you merge the changes into the project.

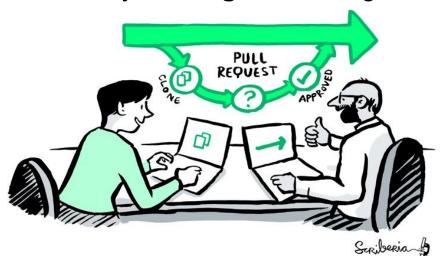

# **Using Issue & PR Features**

- Different contributors can see what you are working on and offer help, share thoughts or learn from your work.
- Provide sufficient details, respond patiently, accept constructive feedback and invite collaboration.

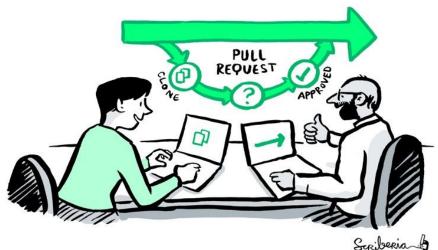

# Contributing to *The Turing Way*

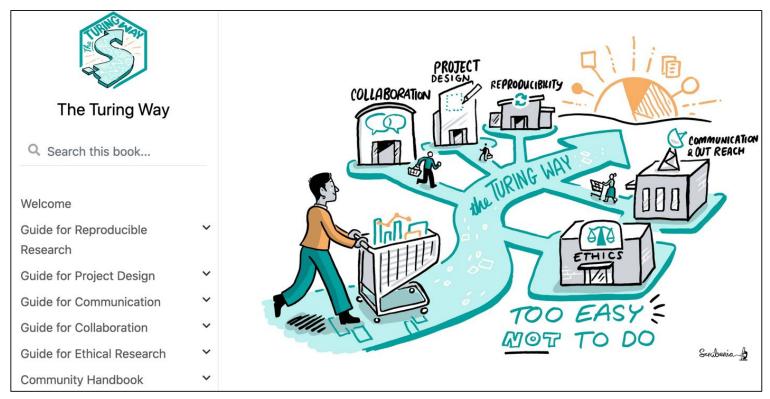

# The Turing Way: Github Repository

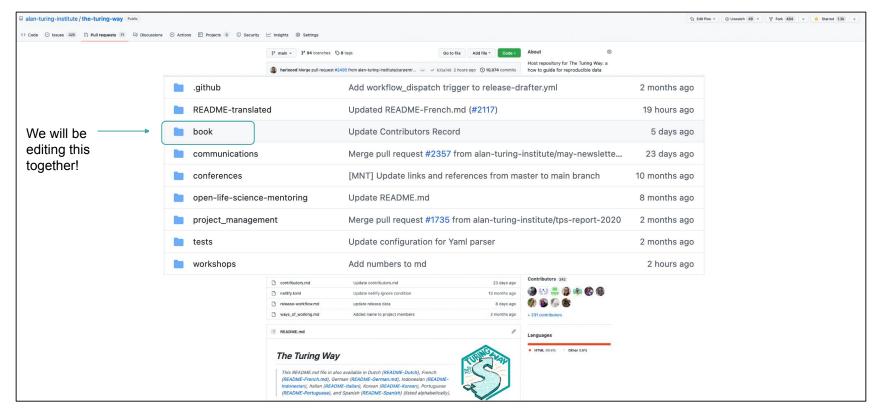

# The Turing Way: Github Repository

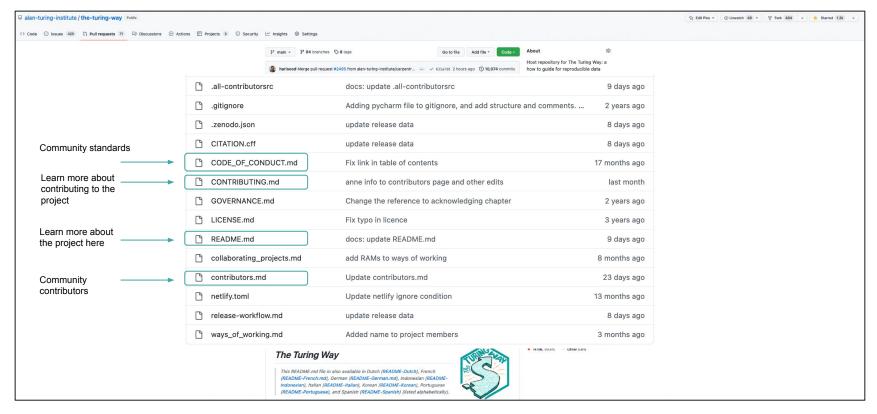

# Contributing to The Turing Way: Issues

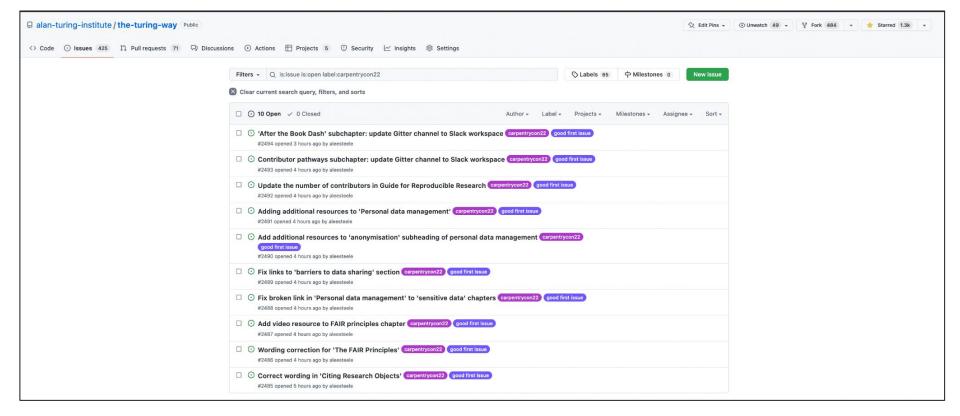

#### Contributing to The Turing Way: Making a Pull Request

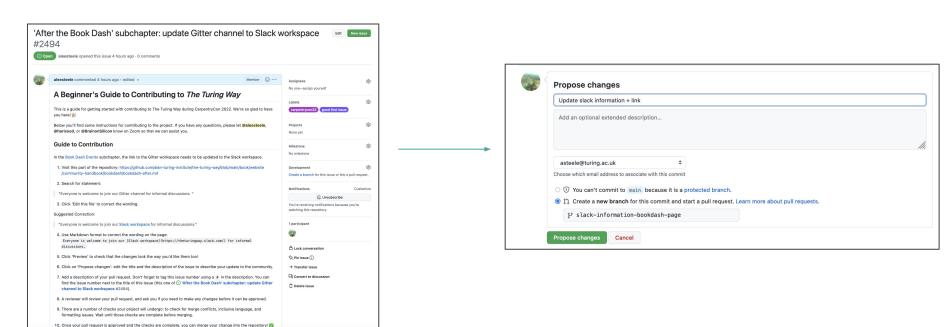

Issue

#### **Propose Changes**

### Contributing to The Turing Way: Making a Pull Request

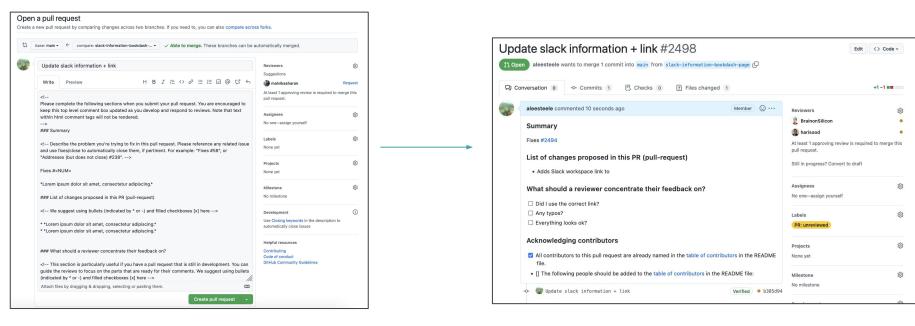

#### **Draft Pull Request**

#### Create Pull Request

## Contributing to The Turing Way: Issues & Pull Requests

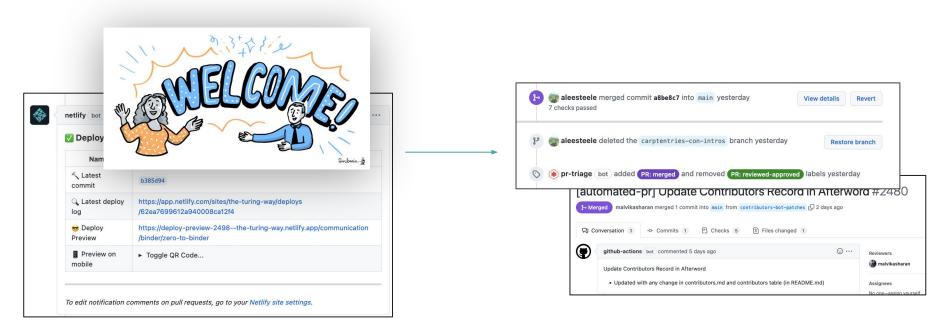

#### Review Pull Request

#### Merge changes!

## Contributing to *The Turing Way:* **DEMO!**

#### **Session 1:**

https://github.com/alan-turing -institute/the-turing-way/issue s/2494

#### **Session 2:**

https://github.com/alan-turing -institute/the-turing-way/issue s/2493

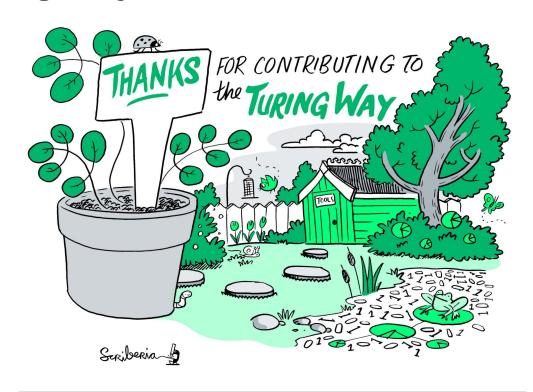

#### PAUSE!!!

Any questions?

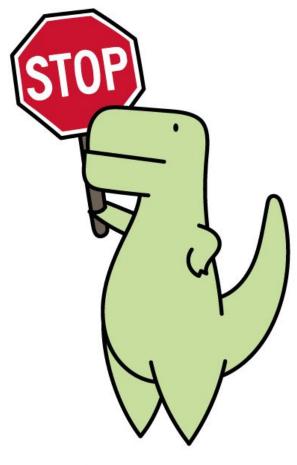

LoofandTimmy.com

#### Let's dive in!

#### https://pad.carpentries.org/cc2022-git-good

- You'll each be added to a breakout room in groups: your breakout room number is on the etherpad
- There is one issue assigned to each room
- Have a go at resolving the issues! We'll be rotating through the rooms if you get stuck
   If you finish early, feel free to find an issue you're interested in working on: and get started!

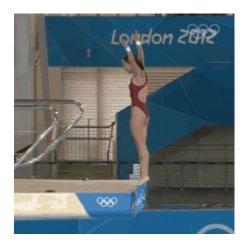

#### Tips for the breakout rooms:

#### https://pad.carpentries.org/cc2022-git-good

- Add a comment to the issue with who is working on it (remember to add their Github usernames with an @ sign!)
- 1 person making the PR
- Link the associated issue

Main room: for anyone who missed a part of the workshop!

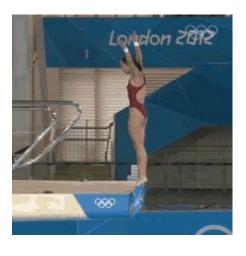

#### **Overview**

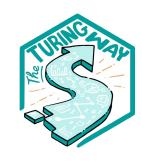

- 1. What is *The Turing Way*?
- 2. Github Workshop
- 3. Contributing to *The Turing Way*
- 4. Celebrations

# So you've learned how to contribute to an open source project...

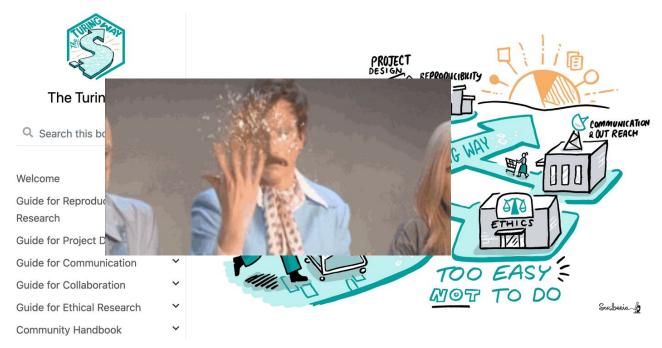

# What we've accomplished

- Introduction to Github
- Made first repository!
- Contributed to 2 repositories!
- Fixings bugs in The Turing Way!

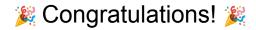

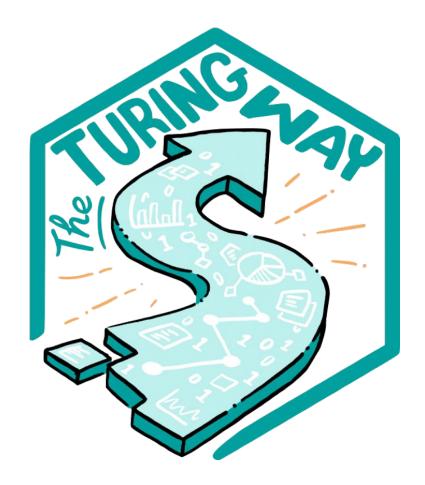

#### **Next steps**

- This week, we'll be reviewing your pull requests:
  - Tags for 'all-contributors' bot
  - Reviewing + accepting changes (and fixing any merge conflicts!)
  - Remember to login + accept your merge requests
- Adding you to the contributor table: <a href="https://github.com/alan-turing-institute/the-turing-way#contributors">https://github.com/alan-turing-institute/the-turing-way#contributors</a>

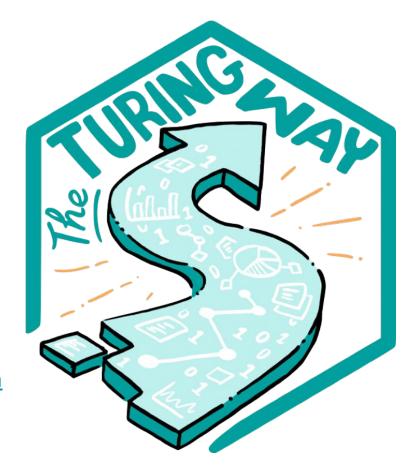

Keep in touch with The Turing Way community!

## Join a Community Event

- Collaboration Cafes
  - 1<sup>st</sup> & 3<sup>rd</sup> Wednesdays (14:00 UTC)
- Coworking Calls
  - Mondays (10:00 UTC)
- Fireside Chats
- Book Dash
- Community Share-out

bit.ly/turingway

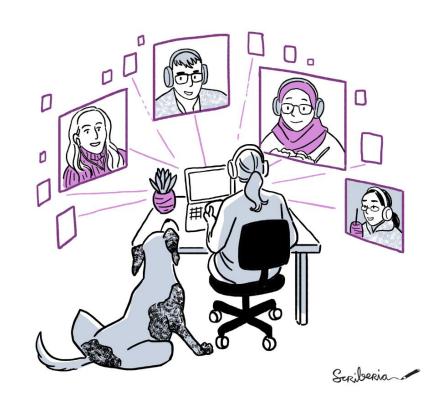

### Get involved with the community

- Slack workspace
- PR / Issue on Github
- Community events

bit.ly/turingway

https://zenodo.org/record/3332807

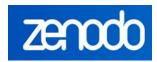

8,921 11,048

• views downloads

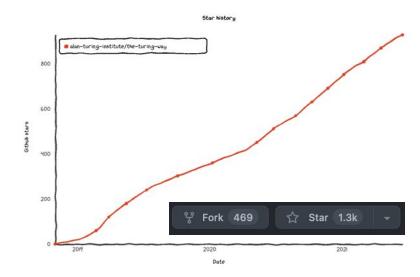

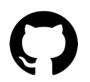

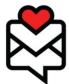

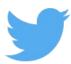

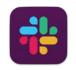

#### **Acknowledgements:**

- Kirstie Whitaker, Malvika Sharan, The Turing Way community, friends & collaborators
- GitHub workshop based on <u>Friendly GitHub Intro by Kirstie Whitaker</u> & <u>GitHub Collaborating Document by Malvika Sharan</u>

#### **Stay in Touch**

- Book: <u>the-turing-way.netlify.com</u>
- Join Slack: <a href="https://tinyurl.com/jointuringwayslack">https://tinyurl.com/jointuringwayslack</a>
- Twitter: <u>twitter.com/turingway</u>
- Newsletter: <u>tinyletter.com/TuringWay</u>
- Mastodon: <a href="https://fosstodon.org/@turingway">https://fosstodon.org/@turingway</a>
- GitHub: github.com/alan-turing-institute/the-turing-way
- Original artwork by Scriberia: <a href="https://doi.org/10.5281/zenodo.3332807">https://doi.org/10.5281/zenodo.3332807</a>

Contact us: <a href="mailto:e.plomp@tudelft.nl">e.plomp@tudelft.nl</a>, <a href="mailto:hsood@turing.ac.uk">hsood@turing.ac.uk</a>, <a href="mailto:sbatchelor@turing.ac.uk">sbatchelor@turing.ac.uk</a>, <a href="mailto:asteele@turing.ac.uk">asteele@turing.ac.uk</a>

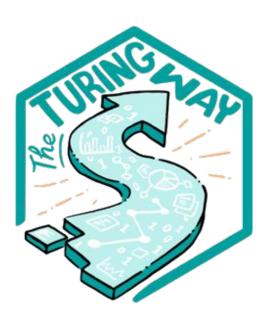

| Adina Wagner               | Aditi Shenvi                        | Albert Hornos Vidal       | Alex Bird            | Alex Chan                     | Alex Clarke            | Alexander Morley | Charlotte<br>Watson     | Chris Holdgraf               | Chris Marklewicz            | Christina Hitrova       | Christopher<br>Lovell     | Clare Uggins         | Colin Sauze              | Georgia<br>Atkinson             | Georgia Tomova       | Georgiana Elena          | Gertjan van den<br>Burg                               | Gianni Scolaro      | GrahamLee      | Greg Klar                                    | Stefan Janssen         | Stefan Verhoeven | Stephan Druskat                 | Stephen Eglen       |
|----------------------------|-------------------------------------|---------------------------|----------------------|-------------------------------|------------------------|------------------|-------------------------|------------------------------|-----------------------------|-------------------------|---------------------------|----------------------|--------------------------|---------------------------------|----------------------|--------------------------|-------------------------------------------------------|---------------------|----------------|----------------------------------------------|------------------------|------------------|---------------------------------|---------------------|
| Ali Seyhun Saral           | Andrea Pierré                       | Andrew Stewart            | /æn/ Andrian Nobella | Angelo<br>Variotta            | Anna Hadjitofi         | Anna Krystalli   | Dan Hobley              | Danbee Kim                   | Daniel Lintott              | Daniel Mietchen         | Daniel Nüst               | Danny Garside        | David Foster             | Gustavo Becelli<br>do Nacimento | Heidi Seibold        | Hieu Hoang               | lan Hinder                                            | Isil Bilgin         | Ismael-KG      | COMMINION ES NOT FIRE DEPHNOLY  L  JK.asmire | Tarek Allam            | Tess Gough       | Thomas Sandmann                 | Tim Head (>) 9      |
| Annabel<br>Elizabeth Whipp | Arielle Bennett-Lovell              | Augustinas Sukys          | Barbara Vreede       | Batool 99 / 9 @               | Becky Arnold           | Benjamin Mummery | David Stansby           | DerlenFe                     | Diego Alonso<br>Alvarez     | Dimitra Blana           | Eirini<br>Malliaraki      | Eirini Zormpa        | Elizabeth DuPre          | Jade Pickering                  | James Kent           | James Myatt              | James Robinson                                        | Jason Gates         | Javier Moldon  | Jay Dev Jha                                  | Veronika<br>Cheplygina | Victoria         | Victoria Dominguez<br>del Angel | Wiebke<br>Toussaint |
| Beth Montague-<br>Hellen   | Botwe Andela                        | Brant (Lee                | an                   | ks                            | Cameron                | Ita Rau (Smith   | ur                      | Ger C                        | m                           | mil                     | irle (Ca                  | ity                  | Ev (a Ga)                | Je (ny Leibe)                   | ont                  | rib                      | uto                                                   | ors                 | Jone &         | Joe F mell                                   | valivariney<br>SE      | rs               | Yo Yehudi                       | Yu-Fang Yang        |
| Carlos Martinez            | Carlos Vladimiro<br>González Zelaya | Cassandra Gould van Praag |                      |                               | Chandler Klein         |                  | Federico Nanni          | Ferran Gonzalez<br>Hernandez |                             |                         |                           | Fuad Reza<br>Pahlevi |                          | Joshua Teves                    | José María Fernández | Julien Colomb            |                                                       | _                   |                | Kevin Kunzmann                               | Stephen Eglen          | Sumera           | cecledebezenac                  | daniguariso         |
| Kim De Ruyck               | Kim De Ruyck                        | Kirstie Whitaker          | Kristijan Armeni     | Krunal Rank                   | Lachlan Mason          | Laura Acion      | Naomi Penfold           | Natacha Chenevoy             | Natalie Thuriby             | Nathan Begbie           | Neha Moopen               | Neil Chue Hong       | Nick Barlow              | Rachael Ainsworth               | Radka Jersakova      | Raniere Silva            | Reina Camacho<br>Toro                                 | Remi Gau            | Reshama Shaikh | Richard Gilham                               | Tim Head               | Tim Powell       | Sansone                         | SwalkoAl            |
| Laura Carter               | Lenka                               | Liberty Hamilton          | Louise Bowler        | Luca Bertinetto               | Lupe CaMay             | Malvika Sharan   | Nico                    | Nicolás Alessandroni         | Nomi Harris                 | Obi Thompson<br>Sargoni | Oliver Clark              | Oliver Forrest       | Oliver Hamelijnck        | Risa Ueno                       | Robin Long           | Rohlt Midha              | Romero Silva                                          | Rose Sisk           | Rosie Higman   | Rosti Readioff                               | © ¥                    | Will Hulme       | Wolmar Nyberg                   | oxpeter             |
| Maria Eriksson             | Mariam-ke                           | Mark Woodbridge           | Markus Löning        | Marta-MM                      | Martin O'Reilly        | Martina G. Vilas | Oliver Strickson        | Oscar Giles                  | Pablo Rodríguez-<br>Sánchez | Patricia<br>Herterich   | Paul Dominick<br>Baniqued | Paul Owoicho         | Paula Andrea<br>Martinez | Samuel Guay                     | Samuel Nastase       | Sangram K Sahu           | Sarah Gibson  □ ■ □ \ \ \ \ \ \ \ \ \ \ \ \ \ \ \ \ \ | Sarah Stewart       | SarahAlidoost  | Sedar Olmez                                  | Yu-Fang Yang           | acork25          | akira-endo                      | takuover            |
| Mateusz Kuzak              | MatthewEvans                        | Max Joseph                | Michael Grayling     | Ĥ₩=E₩<br>₩=E<br>Miguel Rivera | Mustafa Anil<br>Tuncel | Nadia Soliman    | Pedro Pinto da<br>Silva | PeterC-ATI                   | Philip Darke                | Pierre Grimaud          | Pooja Gadige              | Pranav Mahajan       | Przemek Dolata           | Shankho Boron<br>Ghosh          | Sian Bladon          | Siba Smarak<br>Panigrahi | Solon                                                 | Sophia<br>Batchelor | Sparkler       | Srishti Nema                                 | daniguariso            | giuliaok         | glumand                         | yasarahnuriyilmaz   |

# **Key Practices for Collaboration**

#### MENTORED CONTRIBUTIONS

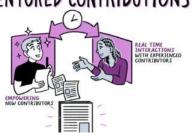

Develop & share

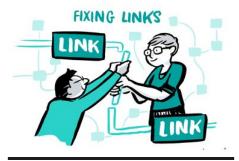

Maintain & improve

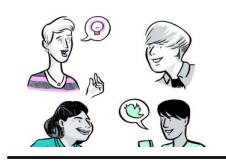

Share resources

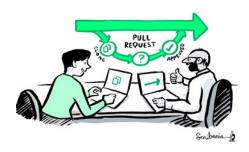

Review and update

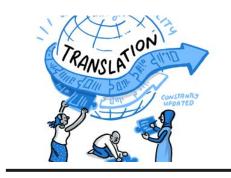

Make it global

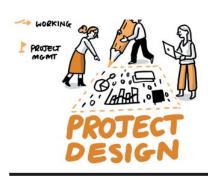

Share best practices